# **Valor-IG '11**

**13 avril 2011 Ifremer - Nantes**

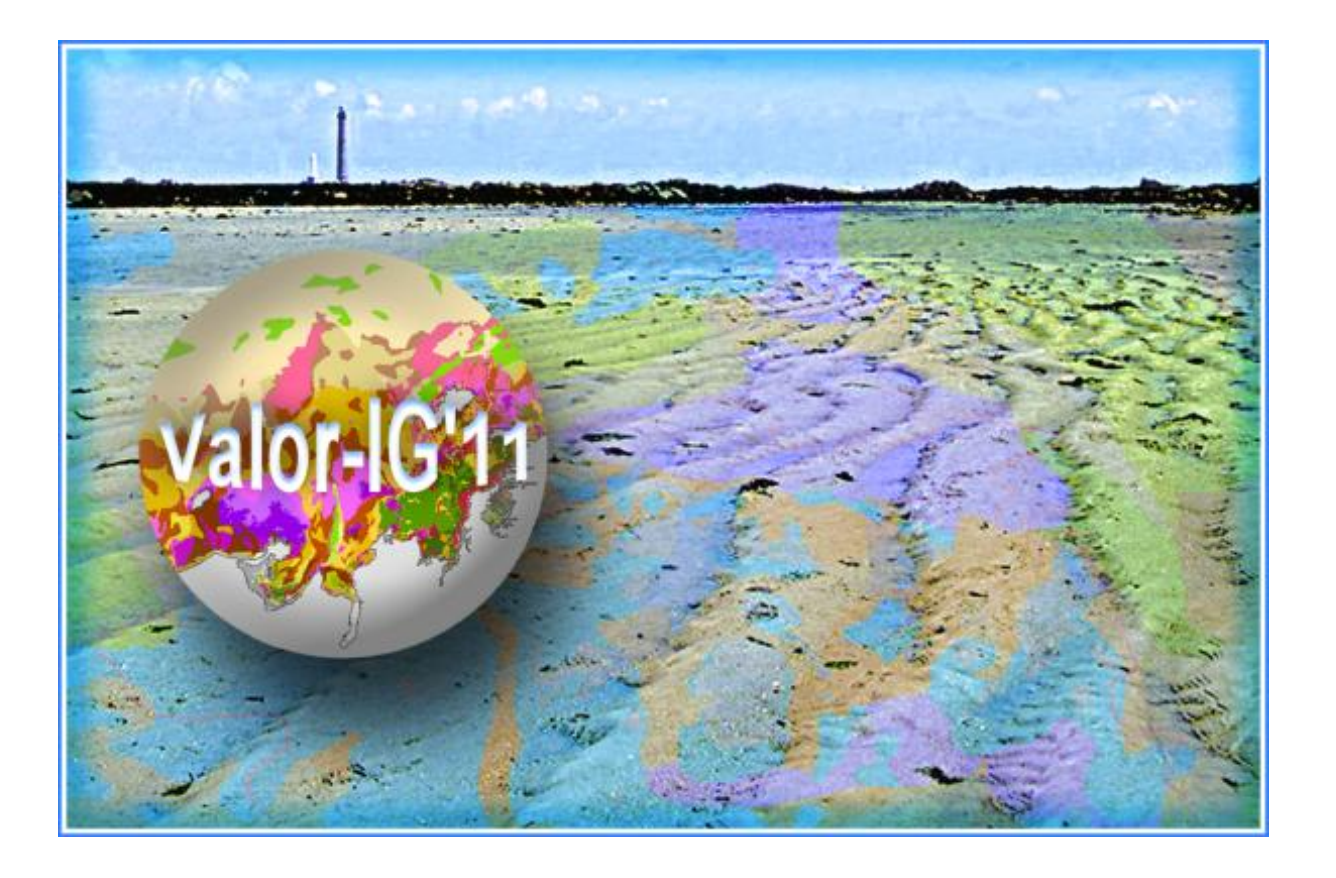

**Programme**

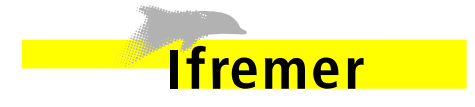

Valor-IG'11 est organisé par

**Ronan LOARER** [\(ronan.loarer@ifremer.fr\)](mailto:ronan.loarer@ifremer.fr) Catherine SATRA-LE BRIS [\(catherine.satra@ifremer.fr\)](mailto:catherine.satra@ifremer.fr) **Mickaël VASQUEZ** [\(mickael.vasquez@ifremer.fr\)](mailto:mickael.vasquez@ifremer.fr)

Nous remercions **Jacqueline QUENTEL** (Ifremer-Brest/DYNECO-AG) pour la réalisation de ce livret **Pierre BODENES** (Ifremer-Brest/DYNECO-AG) pour l'infographie de couverture

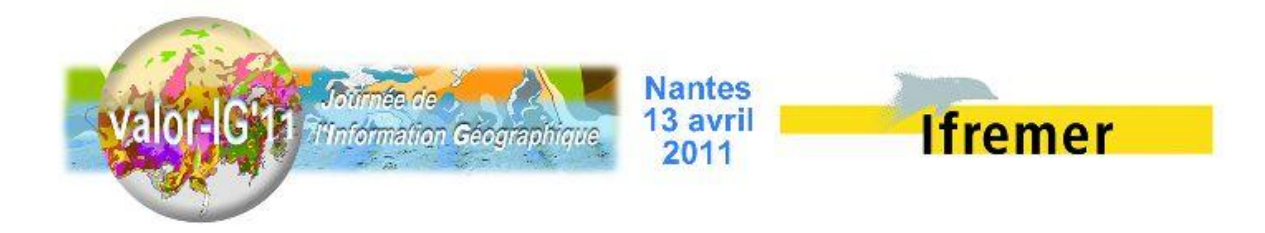

## **Programme**

Amphi Jean-Paul Troadec

## *L'actualité des applications géomatiques* (10h00)

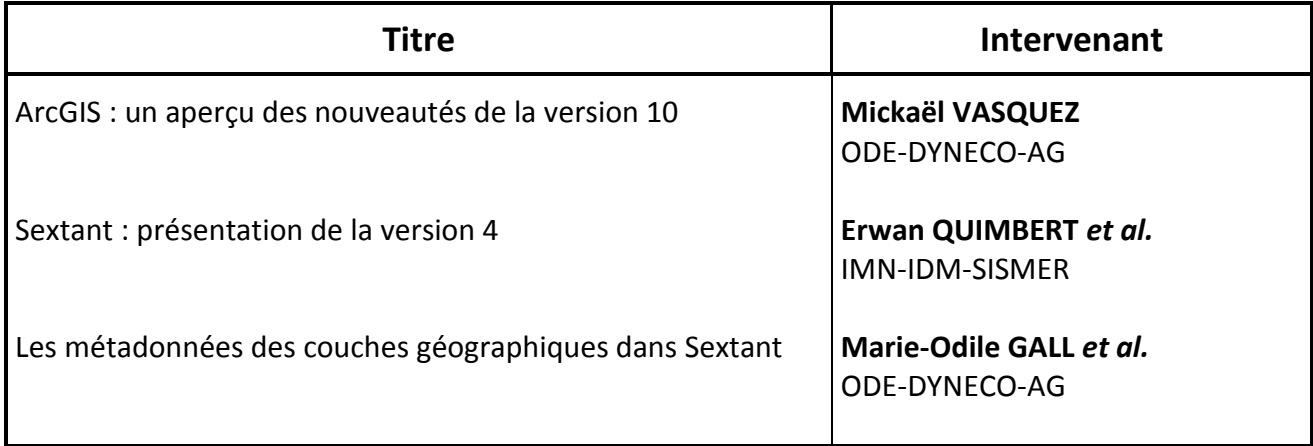

## *Retours d'expériences : l'environnement* (11h20)

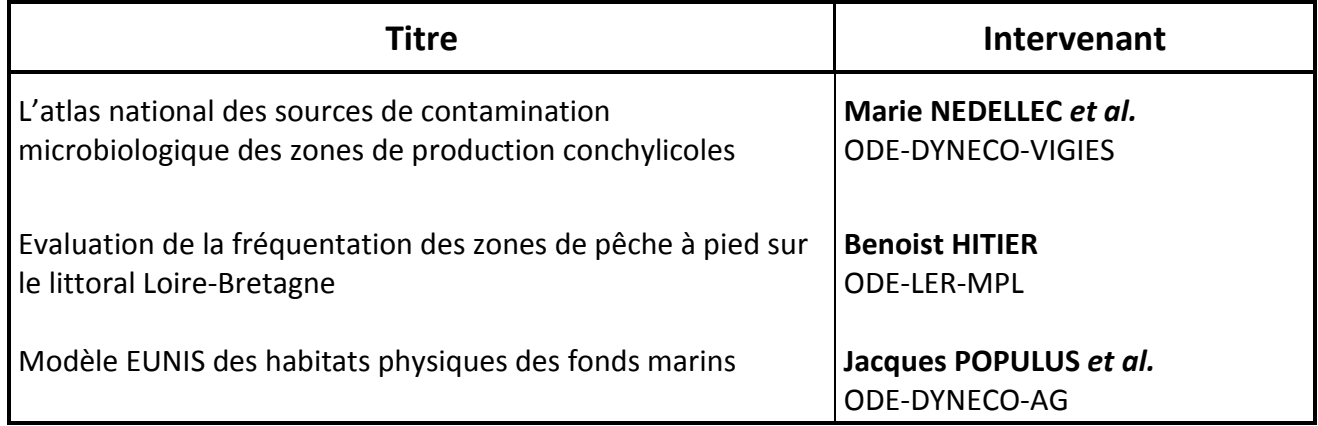

13h00 - 13h50 – *Déjeuner*

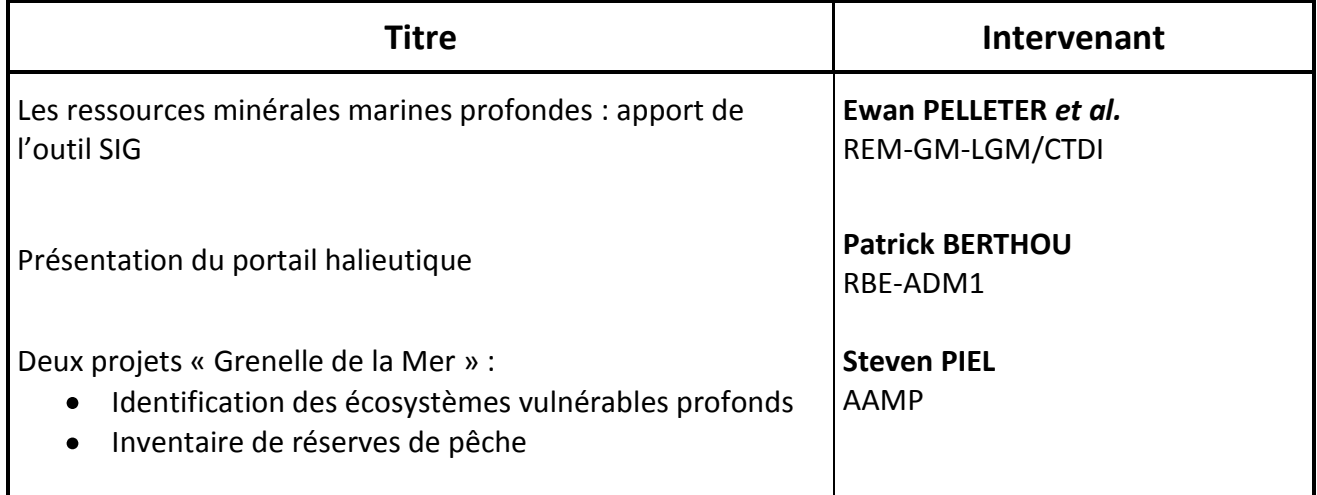

Fin de journée prévue à 16h00

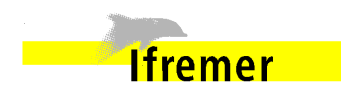

*L'actualité des applications géomatiques*

**ArcGis : un aperçu des nouveautés de la version 10**

**Mickaël VASQUEZ**  Ifremer – Brest – ODE-DYNECO-AG *Mickaël.Vasquez@ifremer.fr*

La version 10 d'ArcGIS Desktop apporte aux outils et fonctions de ce produit de très nombreuses nouveautés et modifications. Elles concernent en particulier

- l'ergonomie des applications d'ArcGis ;
- les outils d'édition ;
- la visualisation des couches et des données ;
- de nouveaux aspects d'analyse.

Un aperçu en est donné ici.

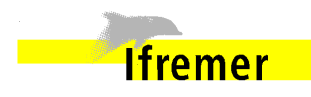

*L'actualité des applications géomatiques*

#### **Sextant V.4.0 : Les nouveautés**

#### ${\sf Erwann}$  QUIMBERT<sup>1</sup> et Mickael TREGUER<sup>2</sup>

1 Ifremer – Brest - IMN-IDM-SISMER 2 Ifremer – Brest - IMN-IDM-ISI *Erwann.Quimbert@ifremer.fr*

Sextant est le serveur de données géographiques marines de l'Ifremer. Son objectif est d'assurer la pérennisation et la valorisation des données géoréférencées produites à l'Ifremer au sein d'un serveur commun.

Toutes les données collectées et leurs métadonnées sont pérennisées au moyen d'un système de gestion de base de données, et normalisées en appliquant les protocoles OGC et ISO TC211.

Depuis un mois, Sextant 4.0 est sorti. De nombreuses nouvelles fonctionnalités sont apparues : une interface plus conviviale, un catalogue relooké …

Cette présentation a pour objectif de vous présenter l'ensemble de ces nouvelles fonctionnalités et également les derniers projets à avoir intégré Sextant.

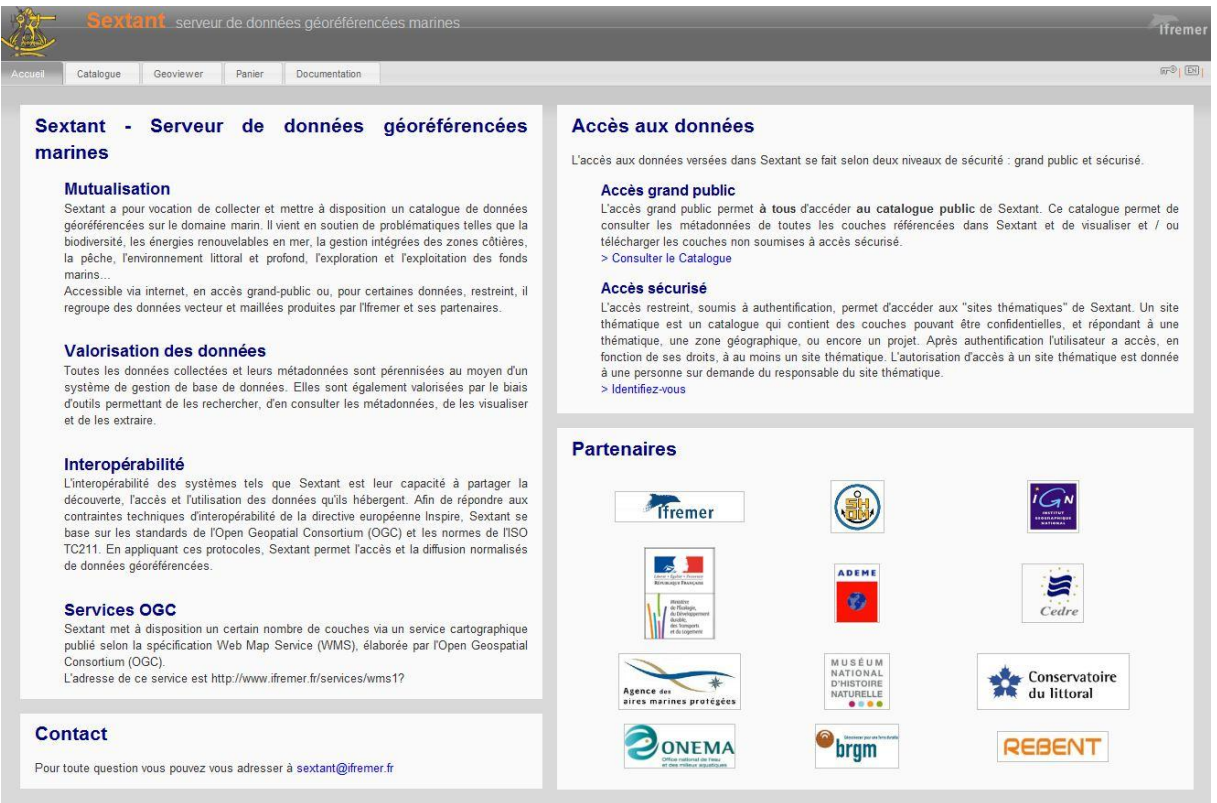

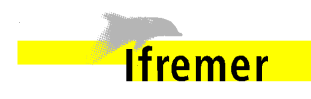

*L'actualité des applications géomatiques*

**Les métadonnées des couches géographiques dans Sextant**

#### **Marie-Odile LAMIRAULT-GALL**<sup>1</sup> **, Catherine SATRA-LE BRIS** 2 **, Sylvain BERMELL**<sup>2</sup> **, Etienne LAFFAY**<sup>2</sup> **, Claire ROLLET**<sup>3</sup> **, Fanny LECUY**<sup>4</sup> **, Erwan QUIMBERT**4, **Mathilde PITEL-ROUDAUT**<sup>5</sup>

1 – Ifremer – Brest – ODE/DYNECO/AG

- 2 Ifremer Brest REM/GM/CTD
- 3 Ifremer Brest ODE/LER/FBN
- 4 Ifremer Brest IMN/IDM/SISMER
- 5 Ifremer Brest RBE/STH/LBH

*Marie.Odile.Gall@ifremer.fr*

Les métadonnées associées à une couche d'information géographique sont essentielles et indispensables. Si certains en sont convaincus, pour d'autres cela est encore accessoire !

Au sein d'Ifremer, en choisissant ArcGis, nous avons donc commencé à saisir les métadonnées en utilisant ArcCatalog, lequel propose, grâce à un assistant de saisie, le format ISO 19115 (la norme internationale). Avec la dernière version d'ArcGis, l'intégralité des normes ISO 19115 et ISO 19139 sont désormais proposées.

Simultanément, le rayonnement de Sextant s'est accru et il est devenu LE serveur de données géographiques et de référence sur le domaine marin à Ifremer.

Devant la grande hétérogénéité dans la saisie des métadonnées, un groupe de travail s'est constitué début 2010. Il est composé de plusieurs intervenants travaillant sur différentes thématiques (Géosciences marines, Environnement côtier, Sciences halieutiques, Informatique et données marines) et ayant des compétences complémentaires. Un guide de saisie de métadonnées dans Sextant, selon les normes ISO 19115 et ISO 19139 et en conformité avec la directive INSPIRE, a ainsi été édité en juin 2010 et mis à jour en janvier 2011 [\(http://wwz.ifremer.fr/sextant/Documentation\)](http://wwz.ifremer.fr/sextant/Documentation). L'objectif de ce guide est de proposer une homogénéisation des pratiques dans la saisie des métadonnées sur Sextant. L'approche se veut pragmatique en proposant une présentation des éléments à compléter étape par étape, c'est-à-dire en suivant les onglets présentés au niveau de l'interface de saisie selon le mode détaillé. Au niveau de chaque onglet, les champs obligatoires à renseigner sont identifiés et expliqués. Un tableau récapitulant de ces champs obligatoires est présenté en fin de guide, permettant une vision globale des métadonnées à renseigner et permettant d'assurer le bon fonctionnement de l'application Sextant.

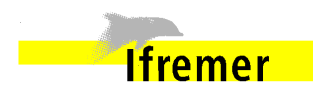

*Retours d'expériences : l'environnement*

#### **Atlas national des sources de contamination microbiologique des zones de production conchylicoles**

**Isabelle AMOUROUX**<sup>1</sup> Marie NEDELLEC<sup>2</sup>

 $\overline{a}$ 

1 - Ifremer – Nantes – RBE-EMP 2 - Ifremer – Nantes – ODE-DYNECO/VIGIES *Isabelle.Amouroux@ifremer.fr*

Afin d'apporter des éléments de réponse aux exigences du règlement (CE) n°854/2004<sup>1</sup>, qui prévoit notamment que « *si l'autorité compétente décide […] de classer une zone de production […], elle doit :* 

*a) dresser un inventaire des sources de pollution d'origine humaine ou animale […]?b) examiner les quantités de polluants organiques émises au cours des différentes périodes de l'année, [… ]* »,

une étude nationale d'identification des sources de contamination microbiologique a été réalisée par l'Ifremer de mai 2009 à novembre 2010. Conduite dans le cadre des études liées au REMI (Réseau de contrôle microbiologique des zones de production de coquillages), elle a bénéficié d'un financement de la Direction Générale de l'Alimentation.

Cette étude vise, au travers de la connaissance de la zone proche des productions conchylicoles (description physique, occupation du territoire, usages), à identifier les sources de contamination d'origine humaine et animale susceptibles d'impacter la zone de production. Pour cela, les sources potentielles ont été recensées, décrites et cartographiées afin de réaliser l'Atlas national des sources de contamination microbiologique des zones de production conchylicoles. Cet Atlas constituera une base de travail commune aux Laboratoires Environnement Ressources Ifremer, dans leur démarche d'études sanitaires.

Le principe de cette étude est de recueillir et de compiler, au niveau national, un maximum d'informations déjà existantes au sein de différents organismes, sur les sources potentielles de contamination sur les départements littoraux présentant des zones de production conchylicoles.

S'appuyant sur le guide méthodologique des études sanitaires<sup>2</sup>, trois catégories de données ont été recherchées :

- des données cartographiques de base (cartes IGN) récupérées au niveau national ;
- des données cartographiques ou non recherchées au niveau national (délimitations zones classées, zones réglementaires écologiques type Natura 2000, occupation du sol Corine Land Cover, données démographiques INSEE, données qualité des eaux de baignade ARS, données météorologiques Météo France…) ;
- des données cartographiques ou non, recherchées au niveau local et départemental (description de la zone de production DDTM, réseau de collecte et d'assainissement,

<sup>&</sup>lt;sup>1</sup> Règlement (CE) n° 854/2004 du Parlement Européen et du Conseil du 29 avril 2004 fixant les règles spécifiques d'organisation des contrôles officiels concernant les produits d'origine animale destinés à la consommation humaine.

<sup>&</sup>lt;sup>2</sup> Etudes sanitaires guide méthodologique : document de méthode Ifremer réalisé en vue de répondre aux exigences du règlement (CE) n° 854/2004 rappelées ci-dessus.

Installations Classées pour la Protection de l'Environnement, données d'élevage, d'épandage, données touristiques, données sur la faune sauvage… ).

L'atlas cartographique (SIG) ainsi constitué, grâce au concours de nombreux organismes, est organisé par bassin hydrographique et comporte différentes thématiques : population, tourisme, faune sauvage, occupation du sol (échelle bassin versant), usages (échelle bassin versant). Lorsque les données étaient disponibles, les thématiques épandages et assainissement ont été également présentées.

Les fichiers SIG constitués ont été mis à disposition sur Sextant.

L'Atlas a été diffusé sur clé USB à une centaine d'administration et d'organismes notamment les DDTM, les DDPP, les ARS, les Agences de l'eau, le CNC, le CNPMEM, les CRC, les LER Ifremer …

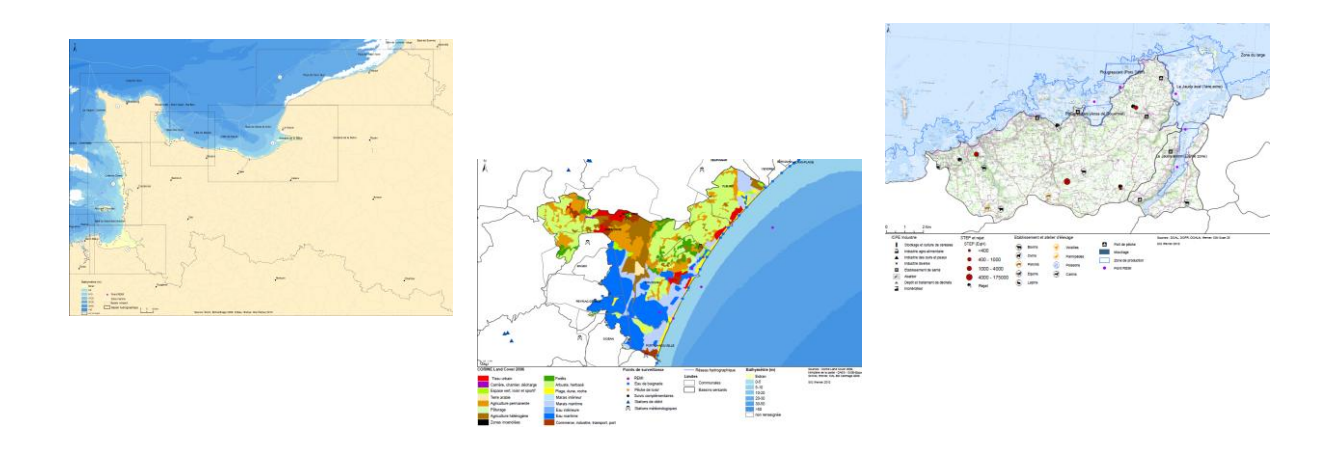

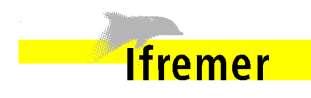

*Retours d'expériences : l'environnement*

#### **Évaluation de la fréquentation des zones de pêche à pied sur le littoral Loire-Bretagne**

**Benoist HITIER**  Ifremer – Nantes – ODE-LER-LERMPL *Benoist.Hitier@ifremer.fr*

En avril 2009, l'Agence de l'Eau Loire Bretagne et le LER/MPL ont signé une convention pour mener une opération d'évaluation de la fréquentation des zones de pêche à pied sur le littoral Loire-Bretagne, durant les grandes marées estivales.

L'Agence de l'Eau a la volonté de voir si les sites présentant des risques sanitaires sont fréquentés par des pêcheurs à pied de coquillages ; l'objectif étant aussi de voir si les travaux d'amélioration de l'assainissement des communes littorales ont un impact positif sur la qualité sanitaire des gisements de pêche à pied.

Cette opération comprend deux volets :

- 1) compter les pêcheurs à pied sur le littoral du bassin avec un moyen rapide, simple et efficace : un avion équipé d'un appareil photo numérique avec GPS. Un survol aérien a déjà été fait en 1997 (avec des appareils photo argentiques et report des zones survolées sur des cartes IGN au 1/25 000ème). Les résultats des deux campagnes sont comparables ;
- 2) Exploiter les résultats des réseaux de surveillance de la qualité des coquillages animés par les ARS et l'Ifremer (REMI) en utilisant les routines du bulletin de la surveillance, afin d'estimer la qualité microbiologique des 3 années 2007-2009 et son évolution dans la période 2000-2009.

Le comptage des pêcheurs a été fait « manuellement » photo par photo et les chiffres reportés dans un tableau. De même, les qualités sur 3 ans et évolutions décennales des points de surveillance ont été reportés dans un autre tableau.

Pour chaque cliché, la position de l'avion a été enregistrée automatiquement à un format « google map » logiciel propriétaire pour lequel il existe un script « ESRI » qui génère un shape de points sans attributs. Il est facile ensuite d'ajouter à la table attributaire une colonne « identifiant photo » correspondant à celui du fichier du disque dur (voire même de son hyperlien).

Une géodatabase a été créée autour du gisement de coquillages, unité de base de toute l'étude. Les photos et les points de suivi bactériologiques sont rattachés à un gisement. Il est ainsi possible de représenter géographiquement la fréquentation et la qualité bactériologique de chaque gisement.

Un atlas de 56 cartes a été édité en annexe du rapport remis à l'Agence. Il présente l'ensemble du travail réalisé de manière synthétique. La page de gauche de chaque feuille est occupée par une carte ; la page de droite contient la légende et un tableau récapitulant les fréquentations de chaque gisement en 1997 et en 2009 visibles sur la carte.

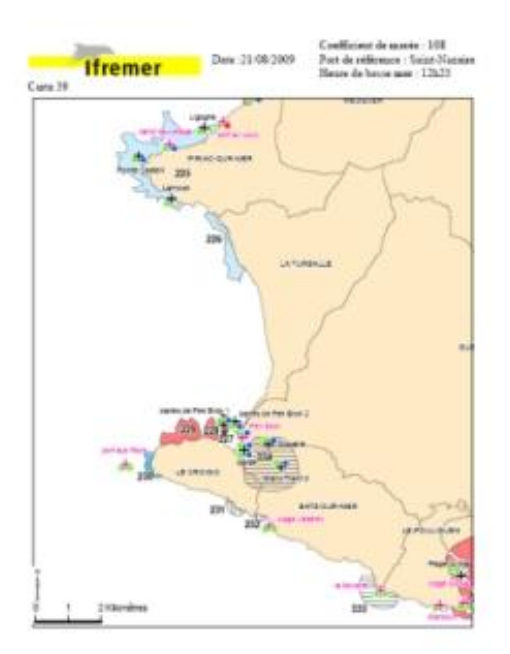

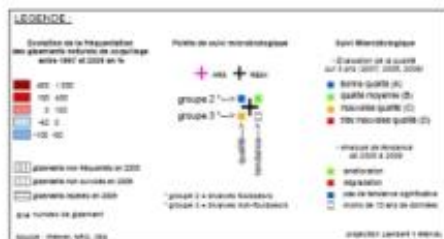

ta de Étiennement des ais p.

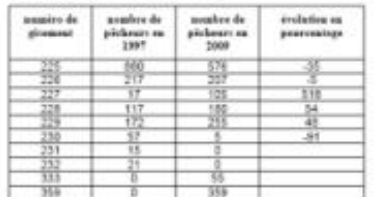

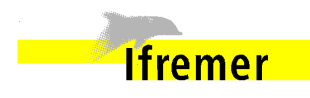

*Retours d'expériences : l'environnement*

#### **Modèle Eunis des habitats physiques des fonds marins**

#### **Mickaël VASQUEZ, Anouar HAMDI, Jacques POPULUS, Ronan LOARER**

Ifremer – Brest – ODE-DYNECO-AG *Mickael.Vasquez@ifremer.fr*

La présente étude se fonde sur les résultats de projets européens récents, tels que Mesh en Atlantique nord-ouest (Mesh, 2008) et Balance en mer Baltique (Al-Hamdani, 2007), qui ont tous deux montré la voie de la cartographie d'habitats basée sur l'association de caractères abiotiques en relation avec la biologie du fond de la mer.

La typologie Eunis des habitats sert de socle à cette cartographie, réalisée par combinaison de couches harmonisées de paramètres d'environnement caractérisant les habitats. Chaque paramètre est classé en catégories dont les bornes sont fixées par l'étude statistique de données biologiques de prélèvements et d'observations sur le terrain, confortée par dires d'experts. On a ainsi retenu sept classes de nature du substrat, trois classes d'exposition hydrodynamique et cinq étages de profondeur caractérisant l'espace subtidal. Ces catégories permettent de reconstituer les classes Eunis le plus fidèlement possible jusqu'aux niveaux 3 à 4. Le modèle est construit sur ArcGIS à partir de données assemblées de manière homogène et maillées à la résolution de 100 mètres. Il est destiné à être rejoué quand des couches de meilleure qualité seront disponibles.

La restitution s'est faite sur 8 feuilles à l'échelle du 1/300 000ème. La symbologie de couleurs a été l'objet d'un effort particulier car il n'existe pas, pour l'heure, de consensus dans la communauté de la cartographie des habitats.

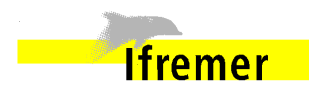

*Retours d'expériences : les ressources*

#### **Les ressources minérales marines profondes : apports de l'outil S.I.G.**

### **Ewan PELLETER, Anne Sophie ALIX, Martin GUILLOU, Yves FOUQUET, Catherine SATRA LE BRIS, Sylvain BERMELL FLEURY, Hélène ONDREAS.**

Ifremer – Brest – REM-GM *Ewan.Pelleter@ifremer.fr*

L'humanité a un besoin vital de découvrir de nouvelles ressources naturelles exploitables, en raison de la croissance démographique mondiale et de la demande économique de pays émergents fortement peuplés (Chine, Inde…). La plupart des gisements riches ou faciles d'accès ont déjà été exploités sur les continents. Ainsi, la teneur des gisements terrestres de cuivre a progressivement diminué de 3 à 0,5 % en un siècle. Pendant ce temps, des explorations scientifiques, menées depuis près de trente ans, ont identifié dans les océans divers types de concentrations minérales, que nous commençons maintenant à apprécier pour leur intérêt économique : **nodules polymétalliques**, **encroûtements cobaltifères** ou dépôts de **sulfures hydrothermaux**.

Les campagnes océanographiques visant à étudier ces processus métallogéniques ont un caractère largement pluridisciplinaire ; elles génèrent donc un volume important de données qui sont variées par leur localisation géographique mais aussi par leur nature. Leur regroupement au sein d'une structure de type S.I.G. est apparu nécessaire et indispensable. En effet, cet outil optimise la gestion, la consultation et la comparaison des données géographiques, il favorise aussi la réalisation de documents de synthèse ainsi que la préparation des campagnes futures. C'est aussi une plateforme de choix pour l'échange et la diffusion des résultats, tant au sein même de l'Ifremer qu'entre les partenaires de recherche ou des industriels.

Après une présentation des processus à l'origine de ces dépôts métalliques, les apports d'un S.I.G. seront abordés à travers quelques exemples concrets. Ainsi, les différentes échelles d'études, allant du contexte mondial jusqu'à l'étude d'un site précisément localisé lors de plongées, permettront d'apprécier les fonctionnalités propres au S.I.G. Enfin, des outils comme le module **ADELIE** (« *Aide au DEpouiLlement Interactif des données des Engins sous-marins* ») pour ArcGIS seront présentés via des exemples « in-situ ».

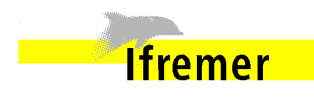

*Retours d'expériences : les ressources*

#### **Présentation du portail halieutique**

**Patrick BERTHOU** Ifremer – Brest – RBE-ADM1 *Patrick.Berthou@ifremer.fr*

Au cours de la présentation sera effectuée une démonstration du portail halieutique. Ce portail a été développé par l'Ifremer à l'initiative de la DPMA (Direction des Pêches Maritimes et de l'Aquaculture), avec le concours d'Agrocampus Ouest, de l'IRD, du MNHN, et l'appui technique des sociétés Terramaris et Wemake.

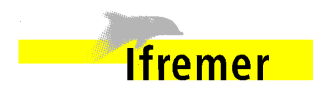

*Retours d'expériences : les ressources*

**Deux projets "Grenelle de la Mer"**

**Steven PIEL** AAMP *Steven.Piel@aires-marines.fr*

#### **Identification des écosystèmes vulnérables profonds :**

Il s'agit de caractériser et de cartographier les sites sensibles (coraux profonds, monts sous-marins, sources hydrothermales) pour lesquels il est nécessaire d'instituer des zones d'interdiction de pêche ou de pratique de pêche, dans le respect des compétences des collectivités d'outremer.

#### **Inventaire de réserves de pêche :**

Pour les besoins de la mise en place des « réserves de pêche », il est nécessaire de disposer d'un inventaire des zones ayant des fonctions écologiques vis-à-vis des ressources halieutiques.